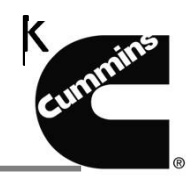

Ariba Network log In: Username 과 Password 입력하세요

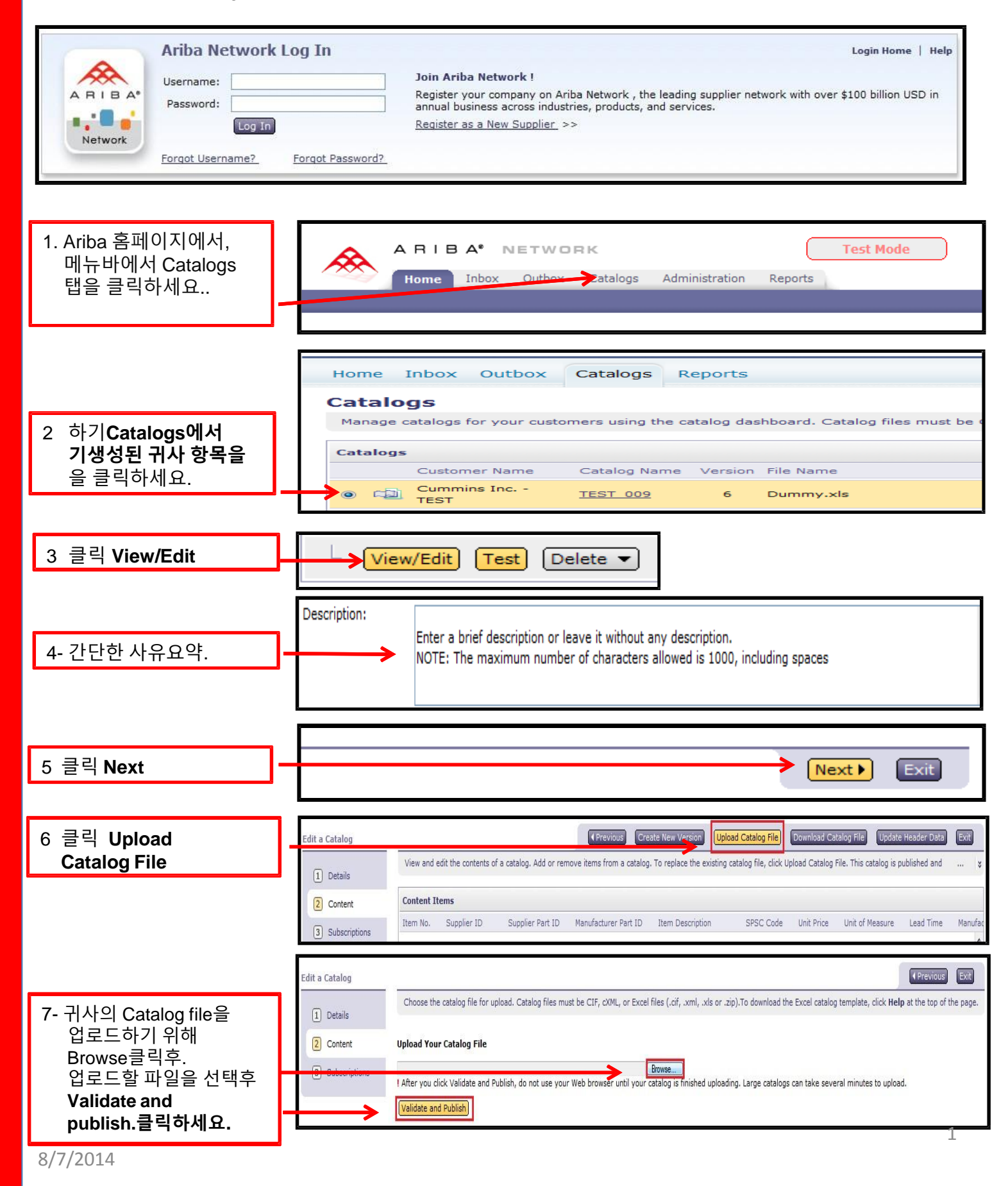

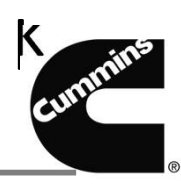

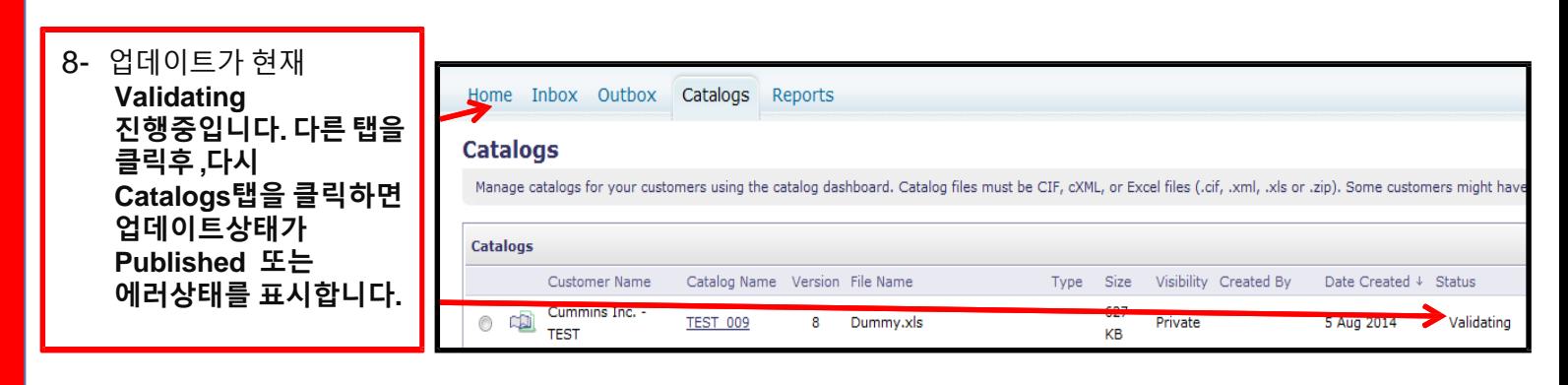

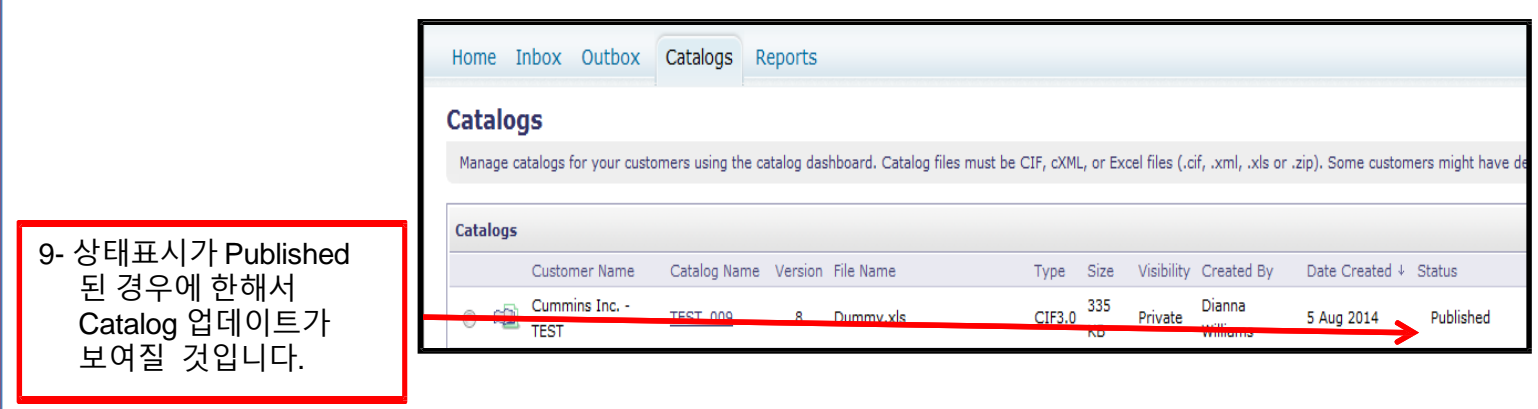